San José State University Department of Computer Engineering

# CMPE 180-92

# Data Structures and Algorithms in C++

Fall 2017 Instructor: Ron Mak

# **Assignment #5**

**Assigned:** Thursday, September 21 **Due:** Thursday, September 28 at 5:30 PM **URL:** http://codecheck.it/files/17091917124r0yck5moj6w8j7rckda27s98 **Canvas:** Assignment 5. Roman Numerals **Points:** 100

## **Roman numerals**

You will practice creating a class that has friend functions and operator overloading, and uses separate compilation.

For a refresher on Roman numerals, see https://en.wikipedia.org/wiki/Roman\_numerals Read up to but not including the section "Alternate forms".

#### **Class RomanNumeral**

Design and implement a C++ class **RomanNumeral** that reads, writes, and performs arithmetic operations on Roman numerals. This class must have:

- Private member variables **string roman** and **int decimal** that store the Roman numeral string (such as "MCMLXVIII") and its integer value (such as 1968).
- Private member functions **to\_roman** and **to\_decimal** that convert between the string and integer values of a **RomanNumeral** object and thereby set the values of member variables **roman** and **decimal**.
- Public constructors, one that takes an integer parameter and another that takes a string parameter.
	- o One constructor creates a **RomanNumeral** object from an integer value.
	- o The other creates a **RomanNumeral** object from a string value.
- Public getter functions that return an object's string and integer values.
- Overloaded arithmetic operators **+ - \*** and **/** that enable direct arithmetic operations with Roman numerals.
	- o Roman numerals do integer division (drop the fraction part of a quotient).
- Overloaded equality operators **==** and **!=** that enable direct comparisons of **RomanNumeral** objects.
- Overloaded I/O stream operators **>>** and **<<**
	- o Input a Roman numeral value as a string, such as **MCMLXVIII**
	- o Output a Roman numeral value in the form **[***integer value***:***roman string***]**  such as **[1968:MCMLXVIII]**

You may assume for this assignment that the values of the Roman numerals range from 1 through 3999. (Did the ancient Romans have a zero?)

## **Separate compilation**

In CodeCheck, you will complete header file **RomanNumeral.h** and implementation file **RomanNumeral.cpp**.

## **Test the class**

You are provided source file **RomanNumeralTests.cpp** that contains two tests.

Function **test1** performs arithmetic and equality tests on **RomanNumeral** objects.

Function **test2** inputs the text file **RomanNumeral.txt**: http://www.cs.sjsu.edu/~mak/CMPE180-92/assignments/5/RomanNumeral.txt

```
MCMLXIII + LIII
MMI - XXXIII
LIII * XXXIII
MMI / XXXIII
```
The file contains simple two-operand arithmetic expressions with Roman numerals. The function reads each expression, performs the operation, and prints the expression and its result:

> **[1963:MCMLXIII] + [53:LIII] = [2016:MMXVI] [2001:MMI] - [33:XXXIII] = [1968:MCMLXVIII] [53:LIII] \* [33:XXXIII] = [1749:MDCCXLIX] [2001:MMI] / [33:XXXIII] = [60:LX]**

You may assume that all the Roman numerals in the input are in upper case, and that there are no input errors. Therefore, for this assignment, you do not need to do input error checking.

# **Rubric**

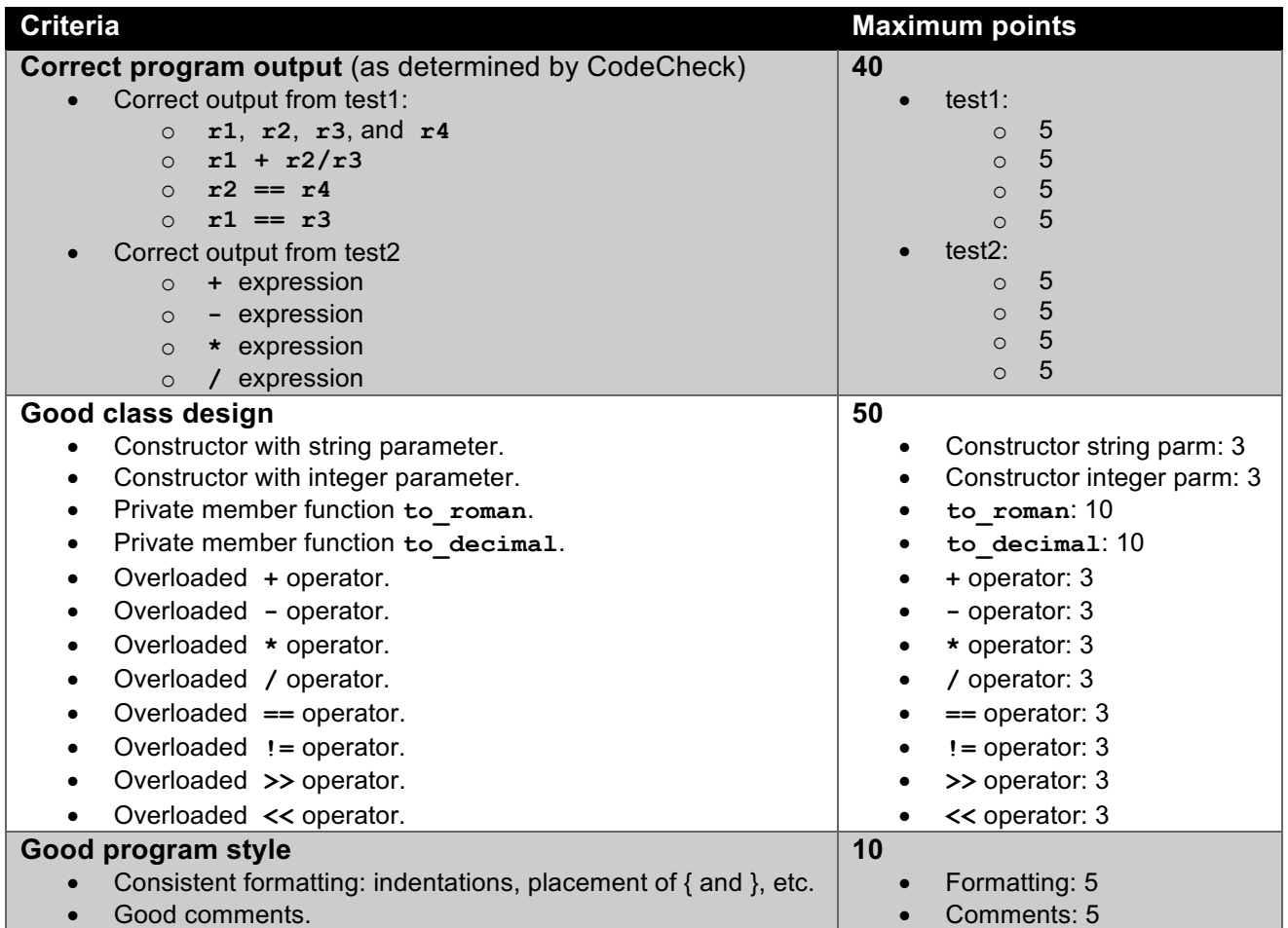

You can submit as many times as necessary to get satisfactory results, and the number of submissions will not affect your score. When you're done with your program, click the "Download" link at the very bottom of the Report screen to download the signed zip file of your solution.

Submit the signed zip file into **Canvas: Assignment 5. Roman Numerals**.